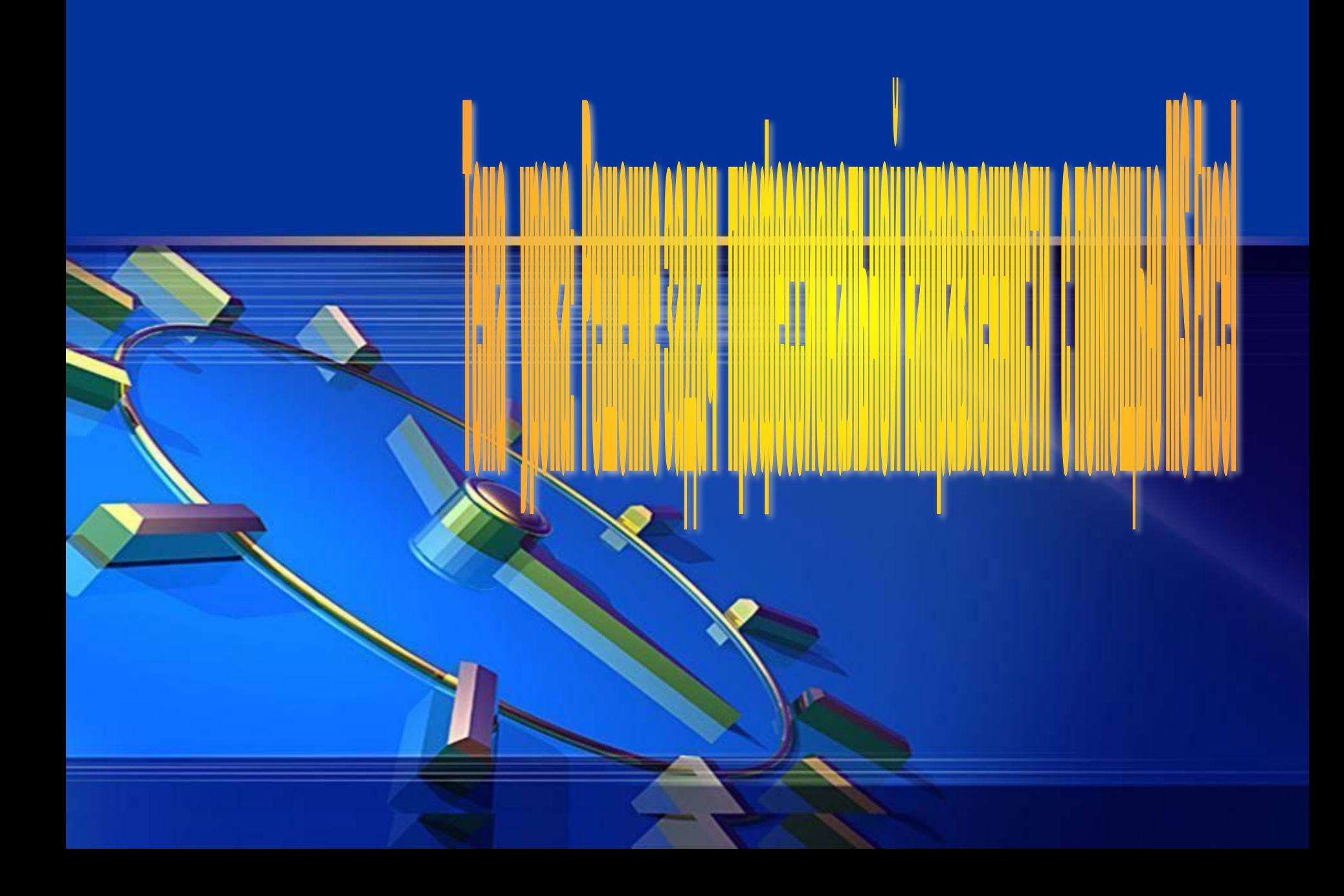

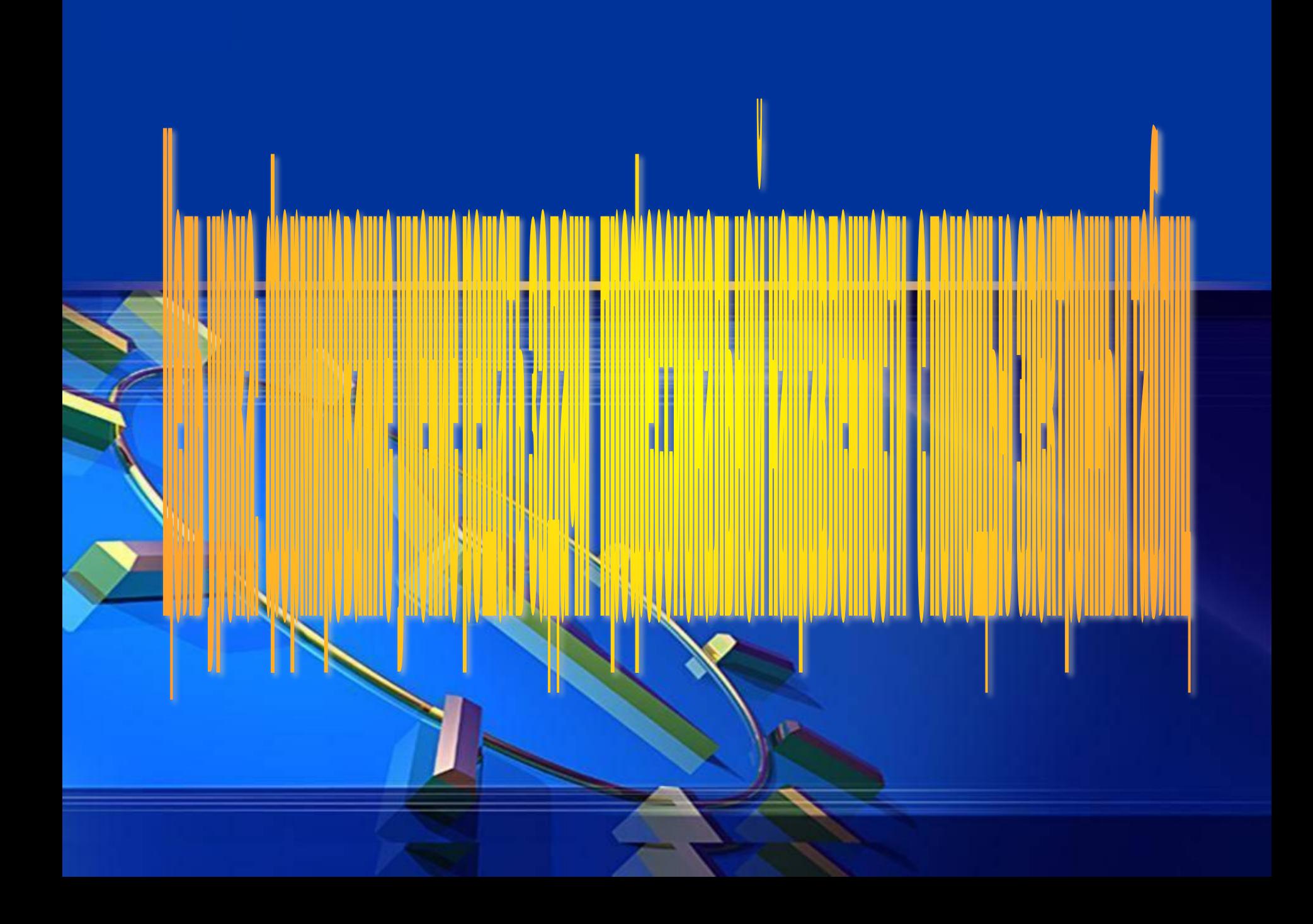

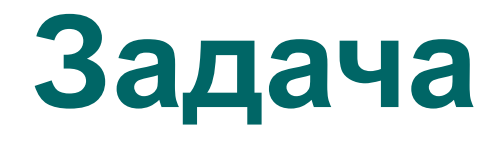

 К трехфазной сети с фазным напряжением 220 В подсоединено три приемника энергии , стиральная машина, электроплита, магнитофон имеющие активное сопротивление на фазе А,В,С 30 Ом , и реактивное сопротивление на фазе А 10 Ом, на фазе В 20 Ом , на фазе С 40 Ом. Определить активную и реактивную мощность ,а также полную мощность в цепи.

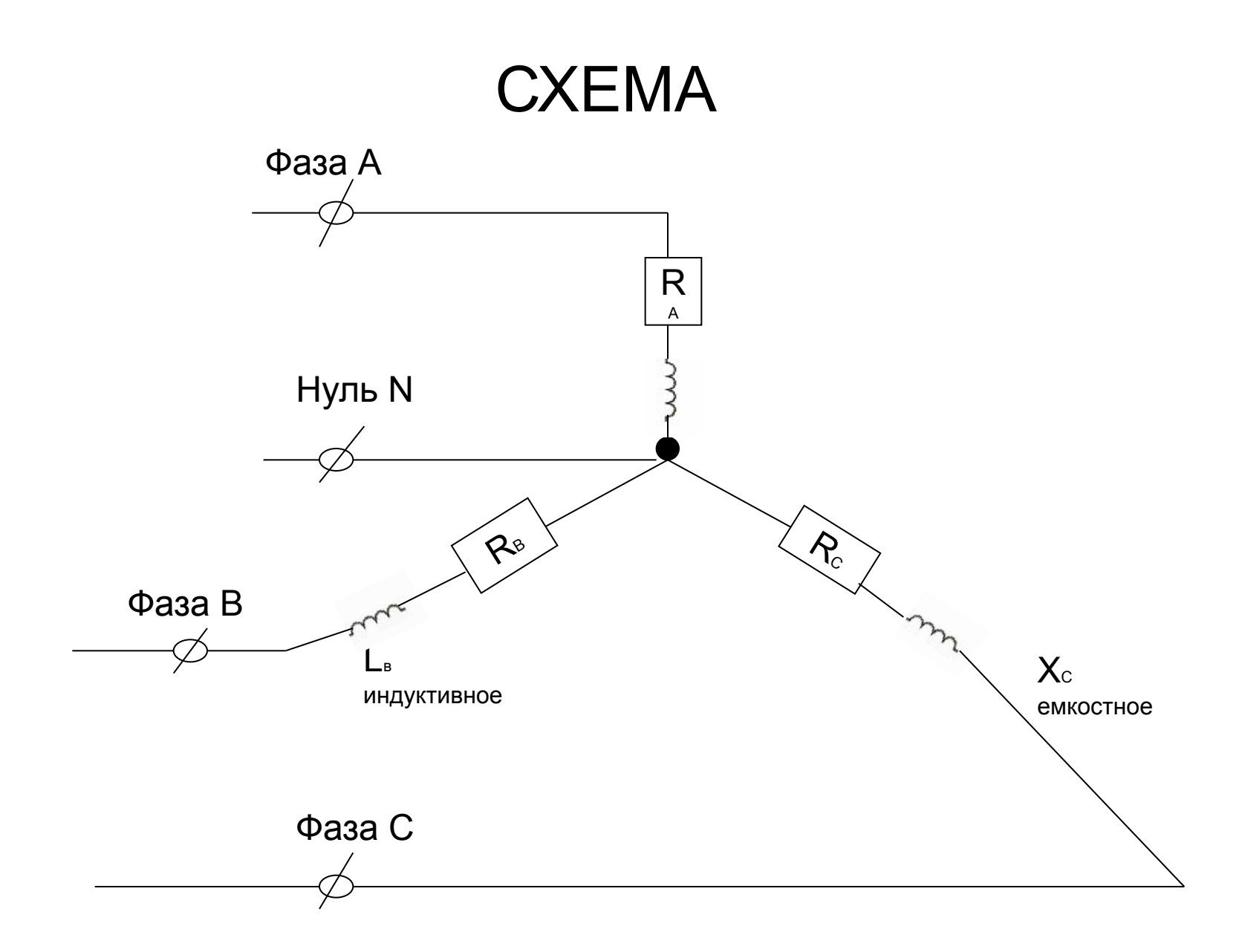

# **Техника безопасности .**

#### **СТРОГО ЗАПРЕЩАЕТСЯ:**

- трогать разъемы соединительных кабелей;
- прикасаться к питающим проводам;
- прикасаться к экрану монитора;
- включать и отключать аппаратуру без разрешения учителя;
- работать во влажной одежде и влажными руками.
- *■ При появлении запаха гари немедленно прекратите работу, сообщите об этом преподавателю.*

#### **Во время работы**

- работайте на клавиатуре чистыми руками;
- работать на расстоянии 60-70 см от дисплея;
- соблюдать правильную посадку, не сутулясь, не наклоняясь; учащимся.
- следить за исправностью аппаратуры и немедленно прекращать работу при появлении необычного звука или самопроизвольного отключения аппаратуры, немедленно доложить об этом преподавателю;
- плавно нажимать на клавиши, не допуская резких ударов.
- запрещается вставать со своих мест, когда в кабинет входят посетители.
- Вы отвечаете за состояние рабочего места и сохранность размещенного на нем оборудования. Невыполнение правил – **ГРУБЕЙШЕЕ НАРУШЕНИЕ ПОРЯДКА И ДИСЦИПЛИНЫ**

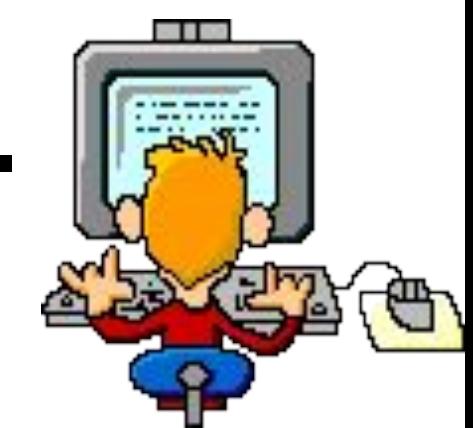

### ВОПРОСЫ

- 1. Что такое электронная таблица?
- 2. Что такое рабочая книга?
- 3.Из чего состоит электронная таблица?
- 4.Что такое адрес ячейки?
- 5. С какими типами данных позволяет работать электронная таблица?
- 6.Как записать формулу в электронных таблицах?
- 7. Структура окна табличного процессора MS Excel.

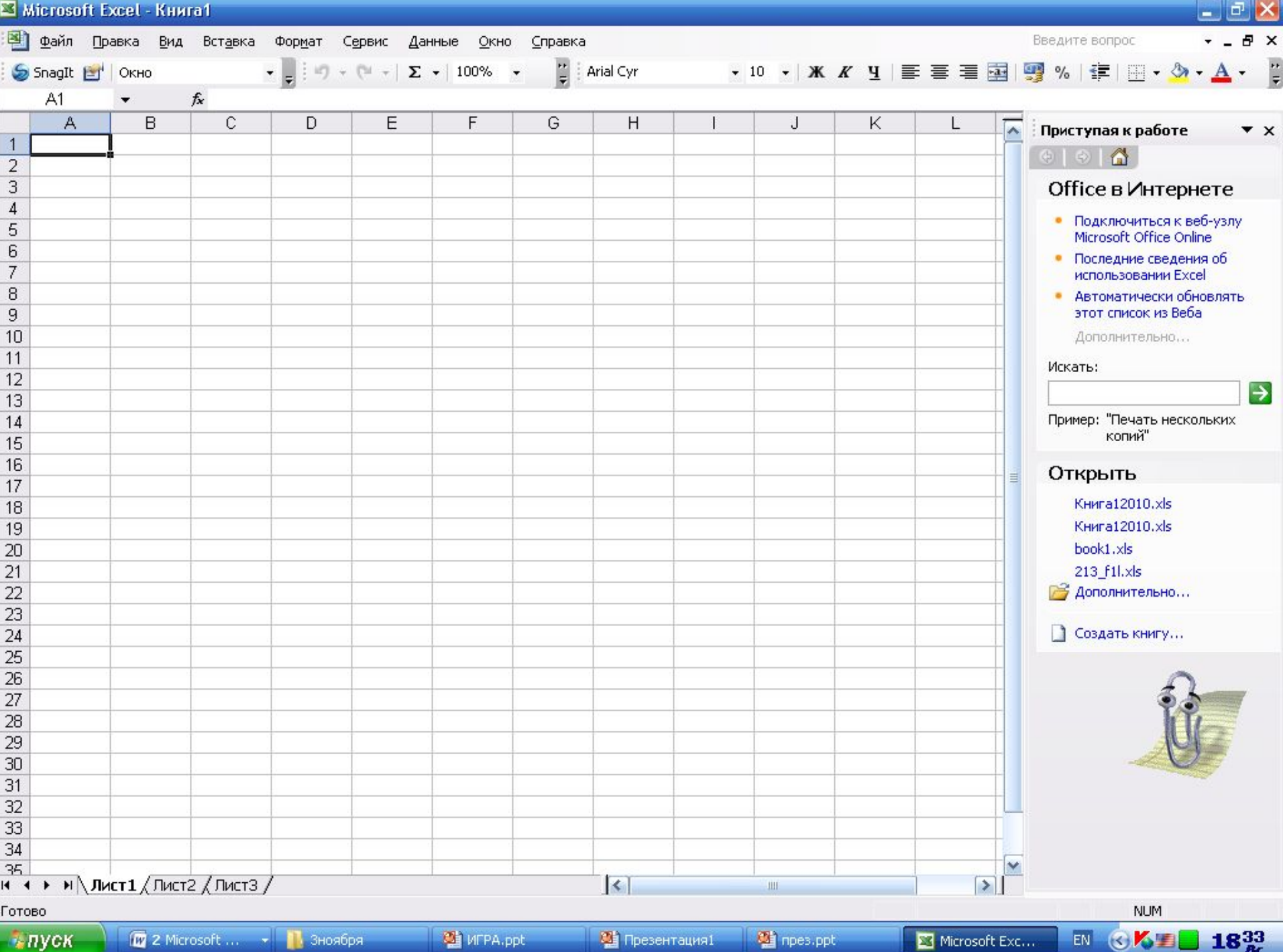

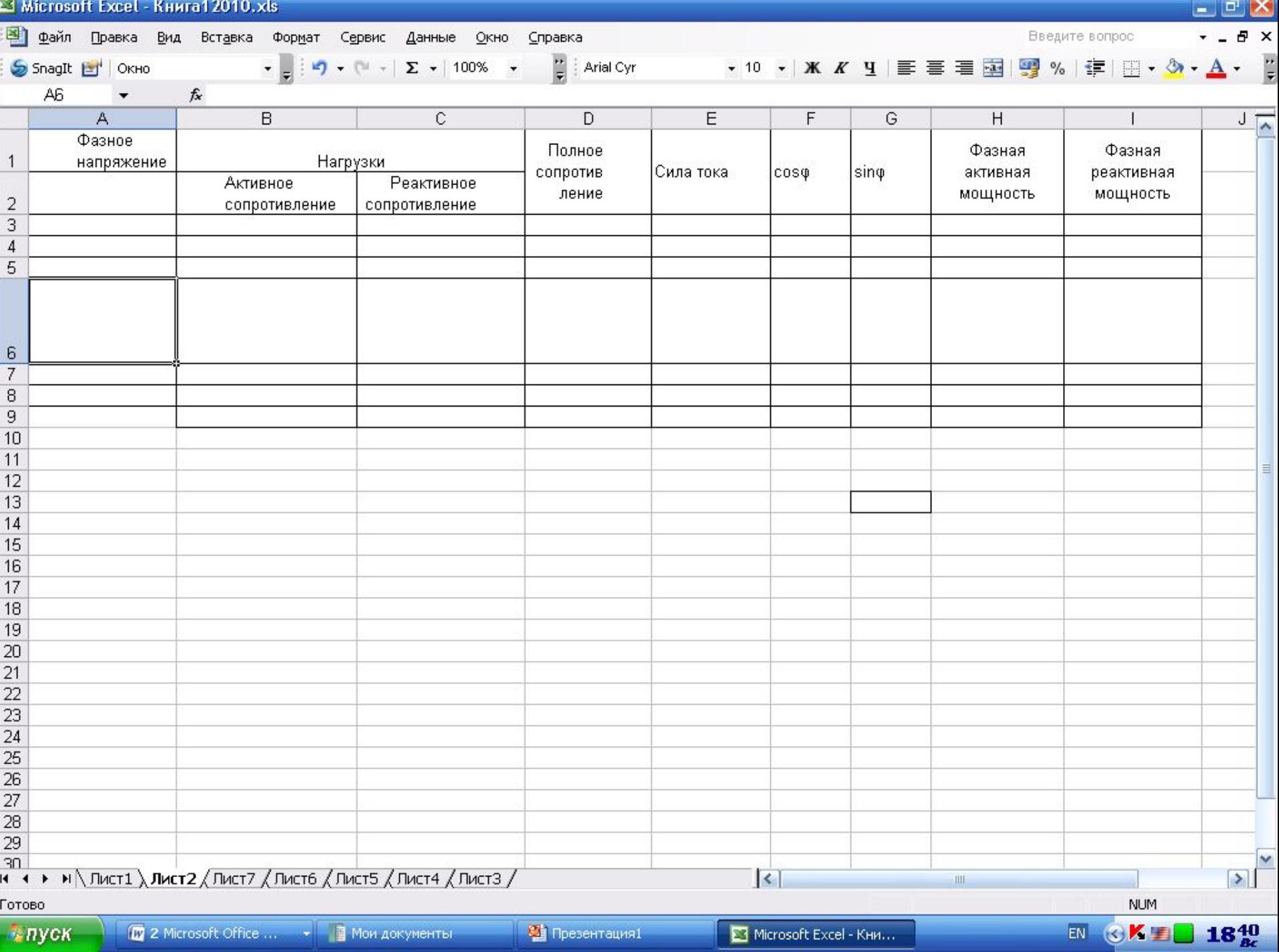

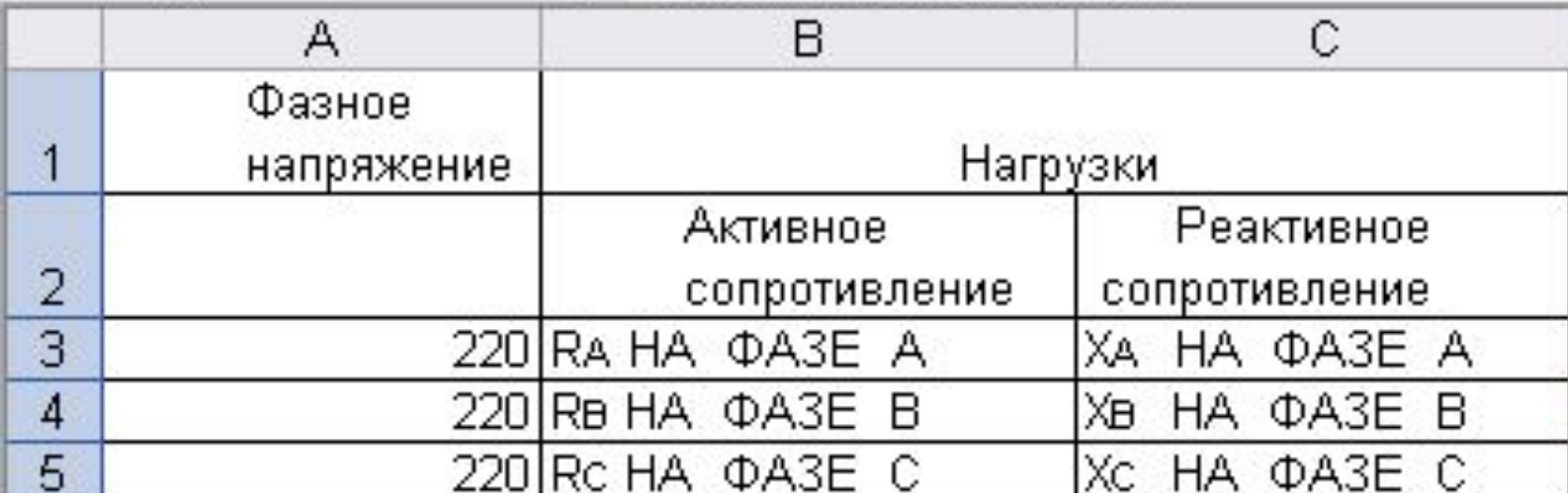

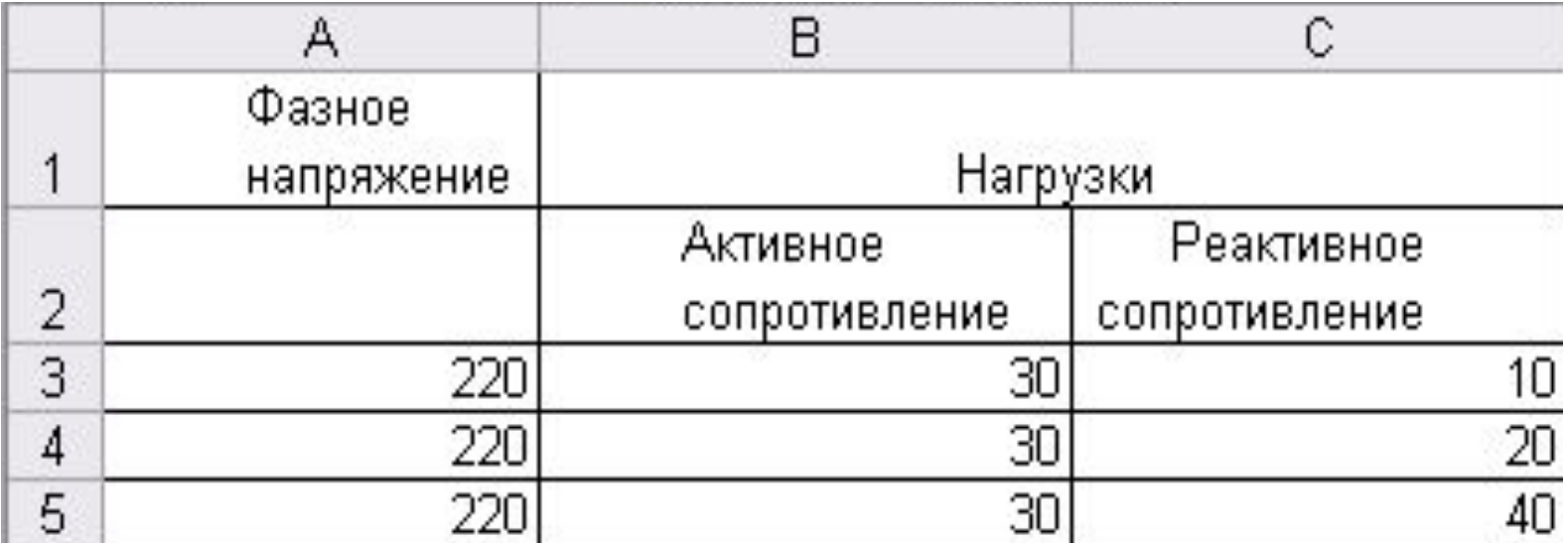

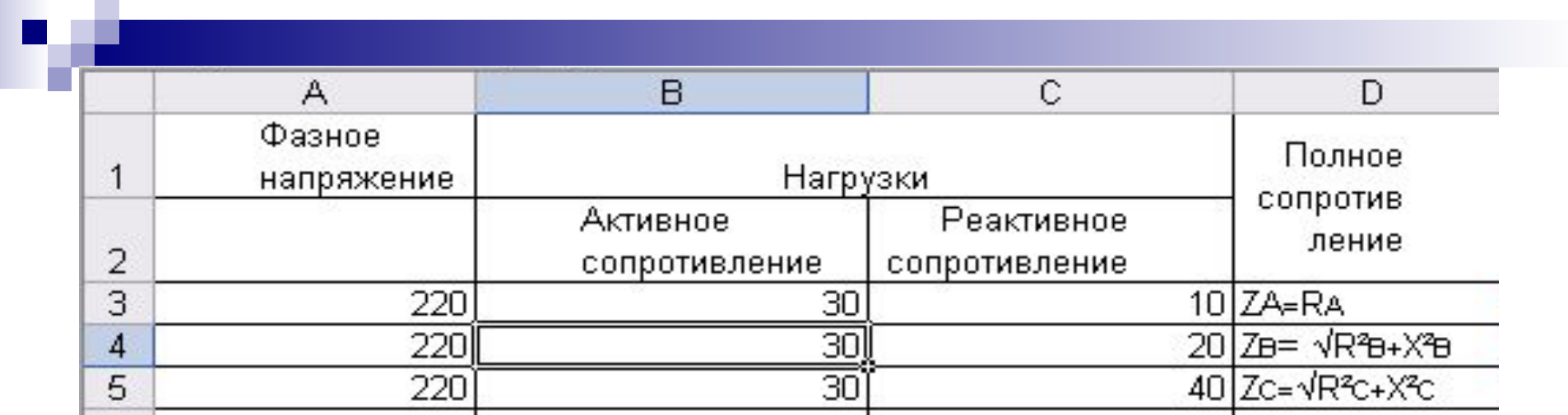

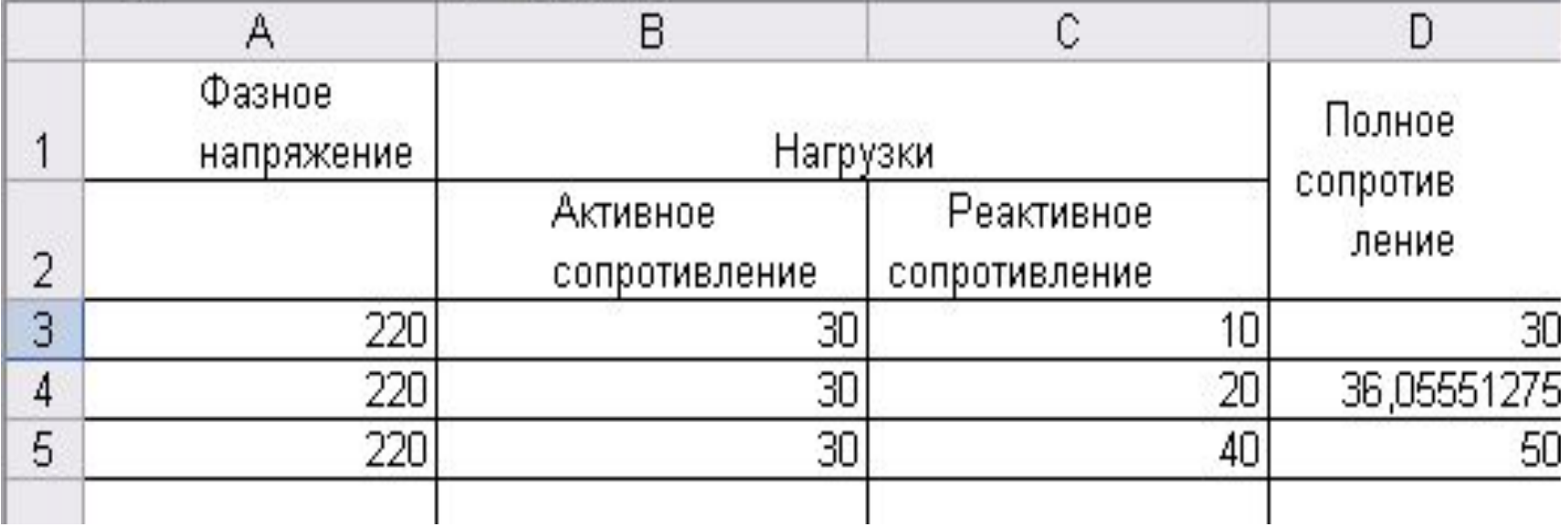

### Сила тока

 $I_B = \frac{U}{Z_B}$  $I_A = \frac{U}{Z_A}$  $I_c = \frac{U}{Z_c}$ 

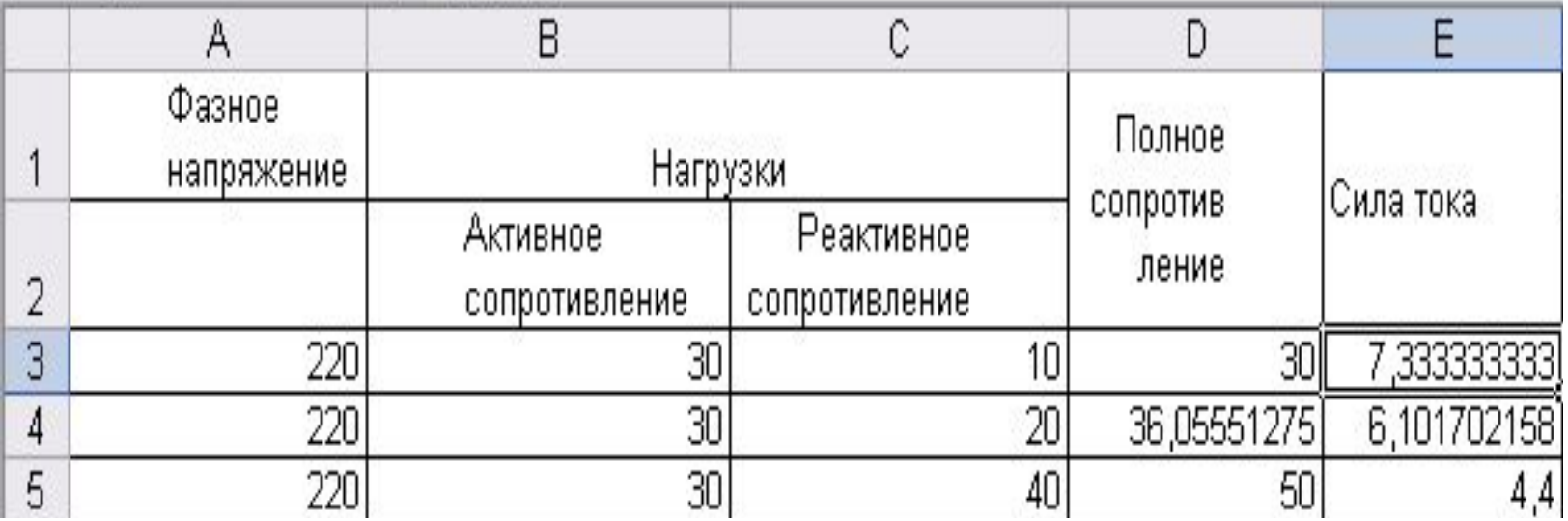

 $COS\varphi_A = \frac{1}{Z_A}$ 

 $COS\varphi_B = \frac{1}{Z_B}$ 

 $COS\varphi_c = \frac{R_c}{Z_c}$ 

B Ć D E G F Полное Нагрузки  $sin \phi$ Сила тока сопротив  $cos<sub>0</sub>$ Активное Реактивное ление сопротивление сопротивление 7,333333333 0,333333 30 10 30 6,101702158 30 20 36,05551275 0,83205 0,5547 30 40  $_{\rm 0,8}$  $0,6$ 50  $4,4$ 

 $P_A = U * I_A * COS\varphi_A$  $P_B = U * I_B * COS \varphi_B$  $P_c = U * I_c * COS\varphi_c$ 

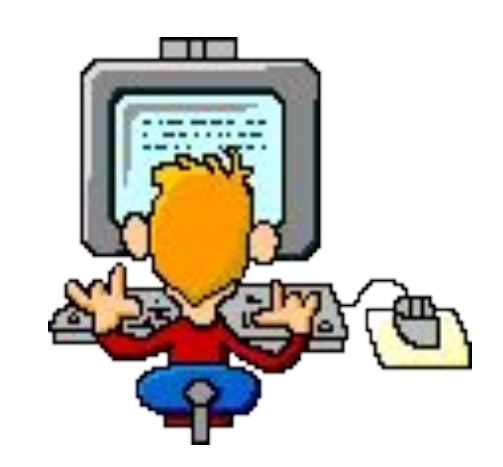

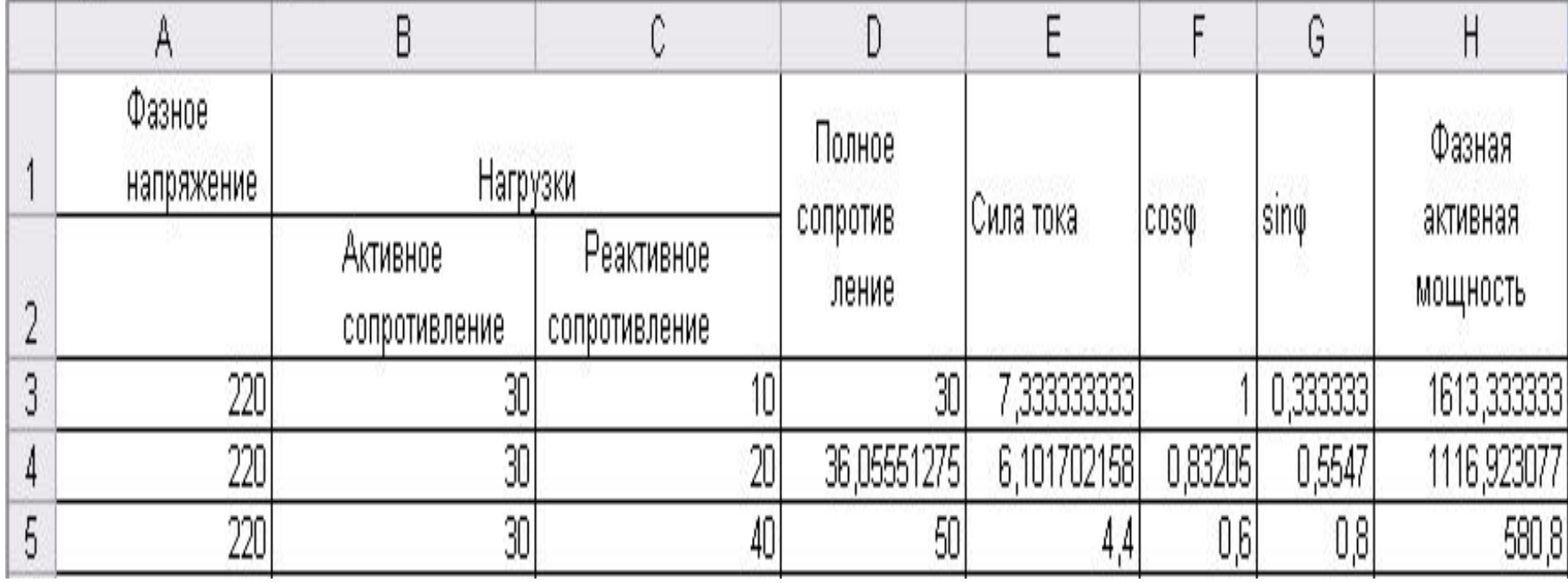

$$
Q_A = U * I_A * SIN\varphi_A
$$
  
\n
$$
Q_B = U * I_B * SIN\varphi_B
$$
  
\n
$$
Q_C = U * I_C * SIN\varphi_C
$$

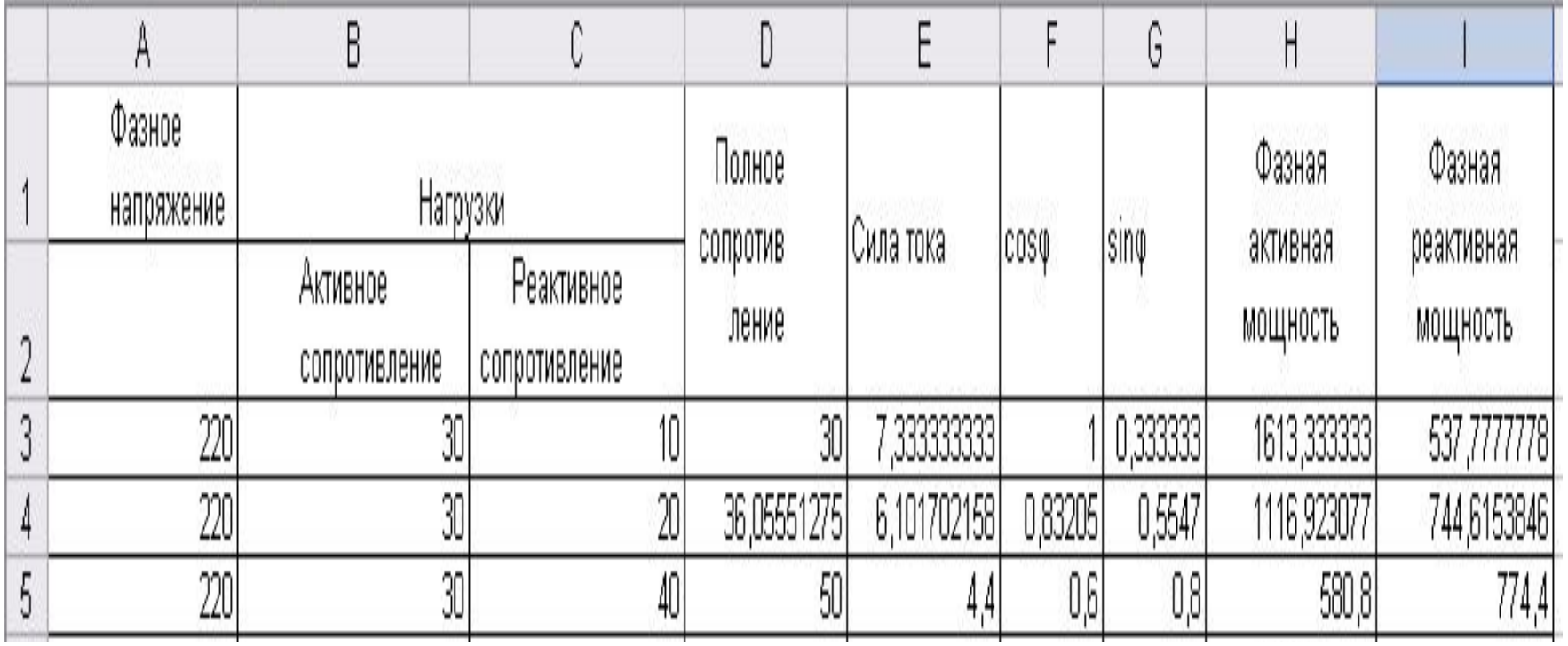

#### $Q = Q_A + Q_B + Q_C$  $P = P_A + P_B + P_C$

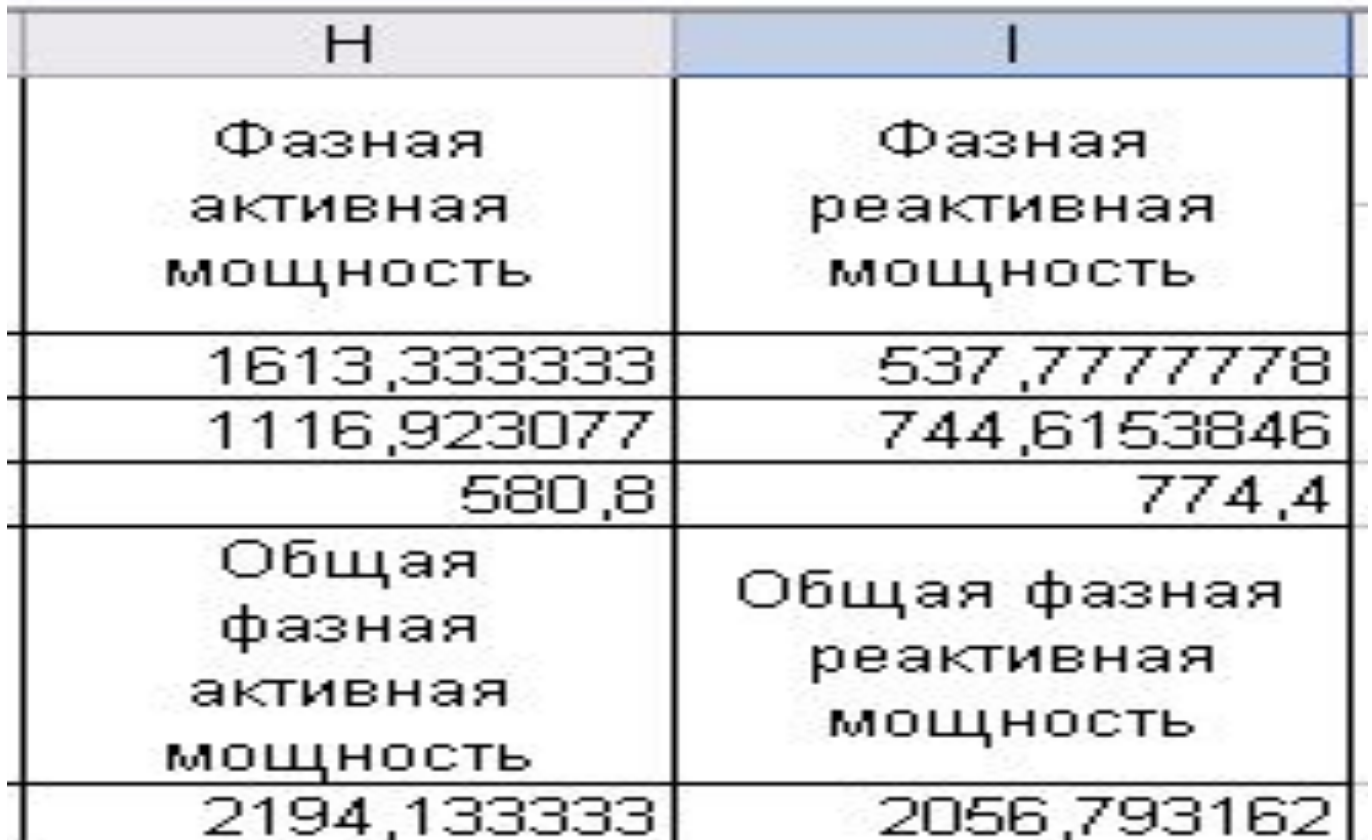

 $S = \sqrt{P^2 + Q^2}$ 

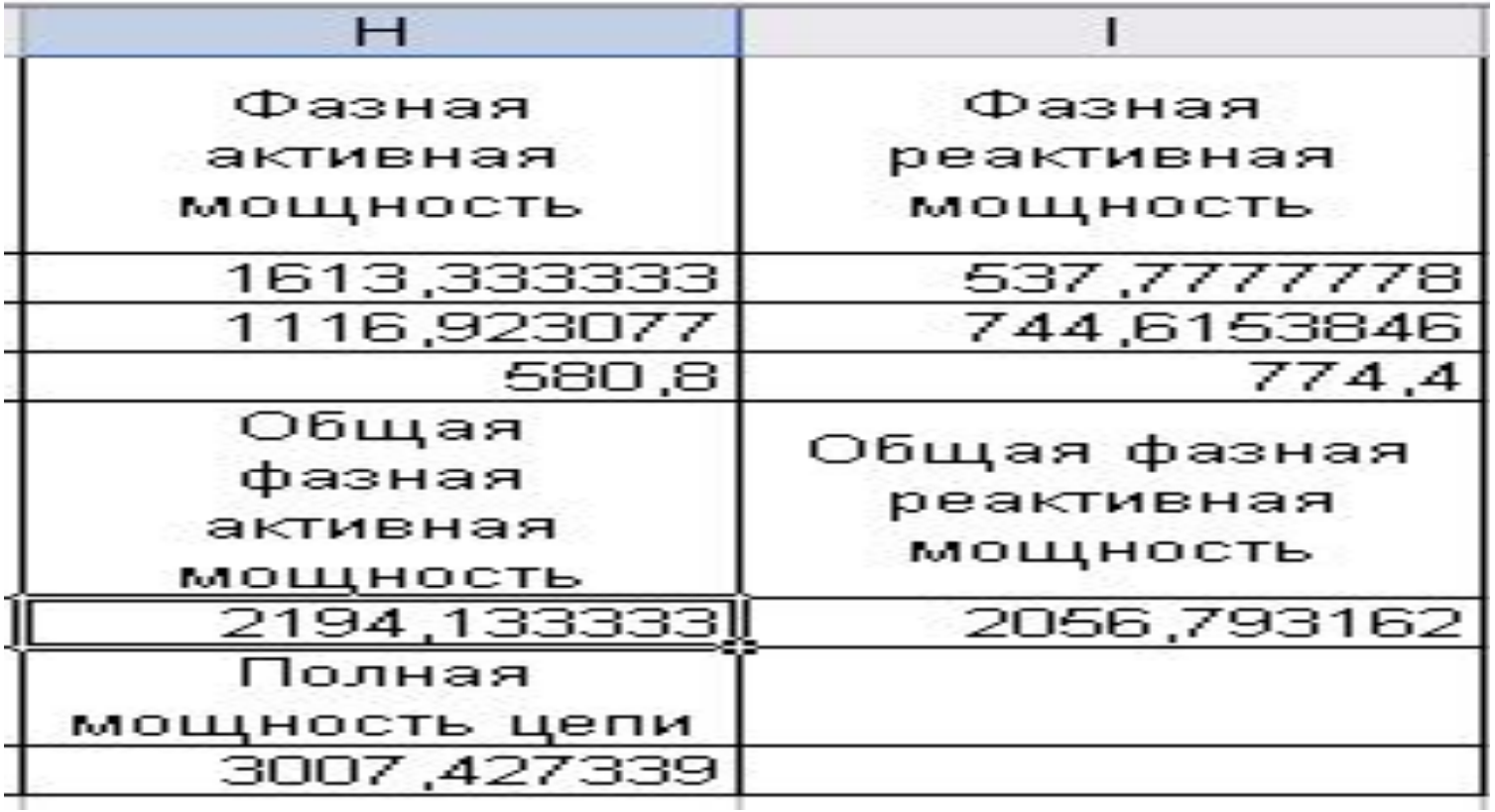

#### РЕЗУЛЬТАТ

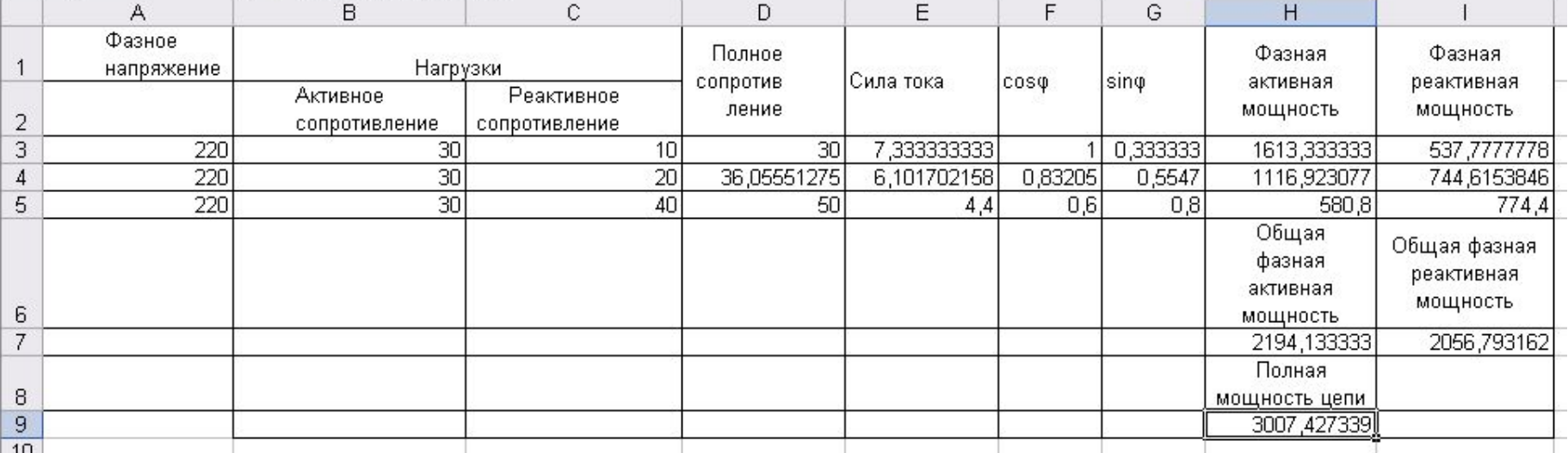

## ЗАДАЧА 2.

Однофазный трансформатор мощностью 50 кВТ, имеет потери в стали 350 ВТ, а потери в обмотках при полной нагрузке (100%) 1325 ВТ. Определите коэффициент полного действия при нагрузке 100%, 75%, 50%, 25% номинальной мощности, считать нагрузки чисто активной  $cos\varphi = 1$ .

- В таблице «Коэффициент полезного действия» сделайте расчеты КПД  $\mathcal{L}_{\mathcal{A}}$
- Отройте файл на рабочем столе КПД.
- Расчет формул:  $\mathbf{r}$
- Номинальная мощность 50 кВТ=50000ВТ
- Мощность на выходе P = Номинальная мощность\*(Нагрузка от  $\blacksquare$ номинальной /100)
- Потери при нагревании Р обмотки=(Нагрузка от номинальной  $\mathbf{r}$ /100)\*1325
- Коэффициент Пол. Действия= Мощность на выходе Р/(Мощность на выходе P+ Потери при нагревании P стали + Потери при нагревании P обмотки)/
- Выставить ФОРМАТ ЯЧЕЕК.

#### ДОМАШНЕЕ ЗАДАНИЕ:

Подготовить информацию о применении информационных технологий в вашей профессии.